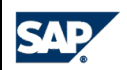

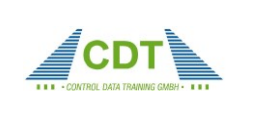

# **Modul 01: SAP Basisqualifizierung Caucal Control Caucal Caucal Caucal Control Dauer: 4 Wochen**

### **Modulinhalte:**

# **a) SAP Überblick**

- Überblick über SAP und die SAP Produkte und Lösungen
- Navigation
- Grundlegende Konzepte (Transaktionen, Reports, Listen, Batchverarbeitung)
- Ausgabe: Drucken
- Online-Hilfe
- Geschäftsprozesse in der SAP Business Suite
- SAP Lösungen für kleinere und mittelständische Unternehmen
- SAP BusinessObjects
- SAP NetWeaver
- **SAP Services**

# **b) Prozesse in der Materialwirtschaft (oder alternativ c))**

- Grundlagen der Beschaffung
- Stammdaten (Material, Lieferant)
- Beschaffungsprozess für Lagermaterial
- Beschaffungsprozess für Verbrauchsmaterialien
- Beschaffungsprozess für externe Dienstleistungen
- Automatisierter Beschaffungsprozess
- Auswertungen in der Materialwirtschaft (Überblick)
- Ausblick: Portalrolle für Einkäufer und Self-Service-Procurement

# **c) Prozesse im Vertrieb (oder alternativ b))**

- Organisationsstrukturen im Vertrieb
- Arbeiten mit Kunden- und Materialstammdaten im Vertrieb
- Überblick Prozesskette Kundenauftragsabwicklung
- Vorverkaufsaktivitäten, Auftragsbearbeitung, Beschaffung, Lieferung, Fakturierung, Zahlung
- Einführung in die Preisfindung im Vertrieb
- Einführung in die Verfügbarkeitsprüfung
- Vertriebsabwicklung mit Kundeneinzelfertigung
- Gutschrift- und Retourenabwicklung
- Einführung ins Vertriebsreporting
- Ausblick auf die Tools zur Systemeinführung

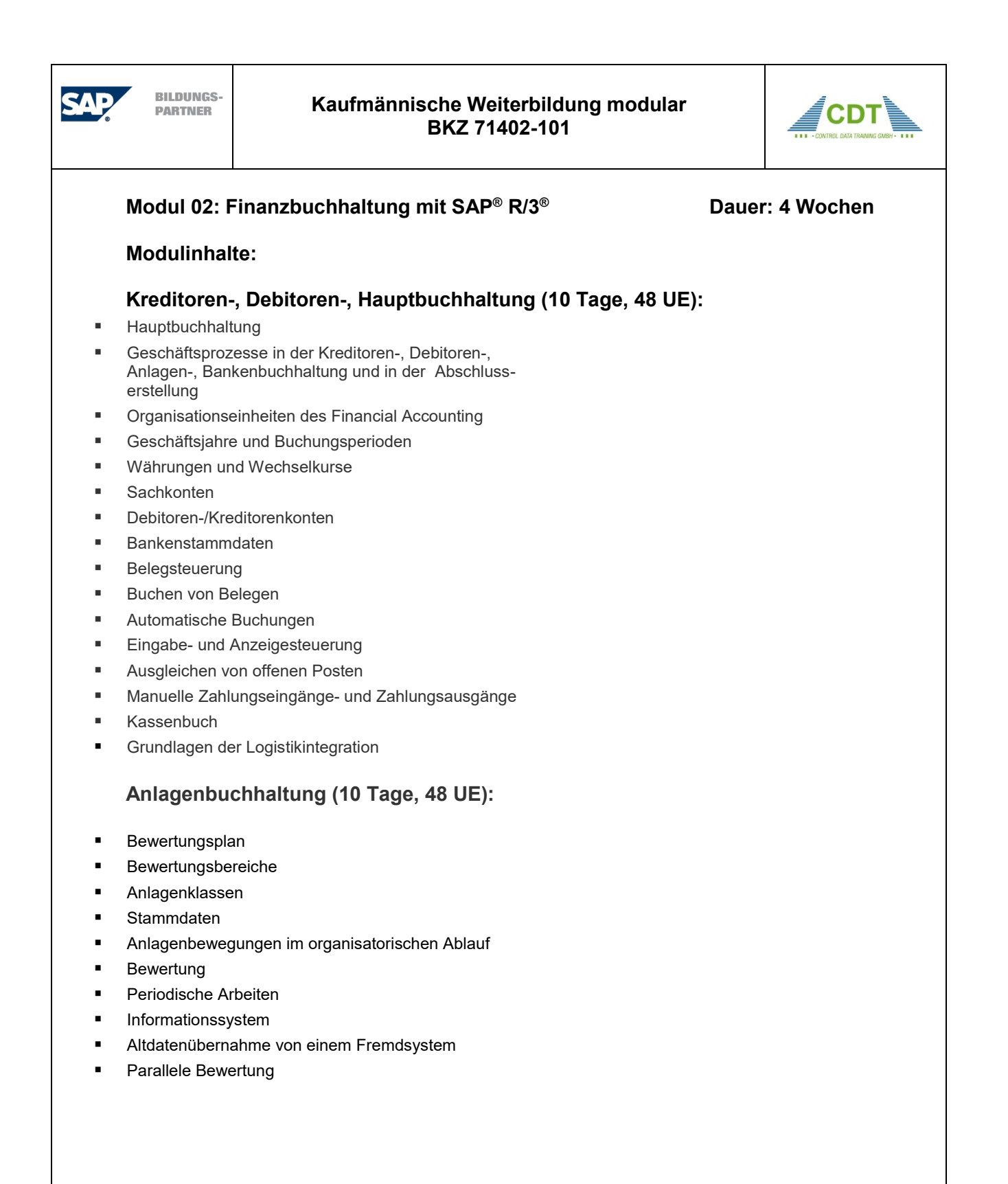

# **Modul 03: Finanzbuchhaltung mit Datev und Lexware Dauer: 4 Wochen**

#### **Modulinhalte:**

### **Buchführung (konventionell) (6 Tage, 49 UE)**

- **Grundlagen**
- Bestandsbuchungen
- Erfolgsvorgänge
- Die Umsatzsteuer
- Besonderheiten beim Wareneinkauf und Warenverkauf
- Organisation der Buchführung
- Privatkonten
- Lohn- und Gehaltsverprobung

#### **Fibu mit Datev (9 Tage, 71 UE)**

- Programmbedienung- und Übersicht DATEV
- Mandantenanlage
- Anlage von individuellen Sachkonten und Personenkonten
- Kontierung von Geschäftsvorfällen und Belegen
- Buchen nach der DATEV Buchungslogik
- Buchen mit Automatikkonten und Steuerschlüsseln
- Buchen mit 'Vorläufen'
- Generalumkehr bei DATEV
- Kreditoren-Debitorenbuchhaltung einschließlich Zahlungsverkehr sowie Verbuchung von Skonti
- Verbuchung von Löhnen und Gehältern einschließlich Zahlungsverkehr
- Berichtswesen in DATEV

#### **Fibu mit Lexware (5 Tage,40 UE)**

- Programmbedienung und Übersicht Lexware
- **Mandantenanlage**
- Anlage von individuellen Sachkonten und Personenkonten
- Kontierung von Geschäftsvorfällen und Belegen
- Buchen nach Buchungskreisen (Eingangs-, Ausgangsrechnungen, Bank, Kasse und Sonstiges)
- Verbuchung von Löhnen und Gehältern einschließlich Zahlungsverkehr
- Kreditoren-Debitorenbuchhaltung einschließlich Zahlungsverkehr sowie Verbuchung von Skonti
- Berichtswesen in Lexware

Control Data Training GmbH Akademie für Informationstechnologie und Wirtschaft Peuntgasse 4 - 8, 90402 Nürnberg, Tel.: 0911/244246-0 Fax: 0911/244246-46 E-Mail: [info@cdt-nue.de,](mailto:info@cdt-nue.de) Internet: http://www.cdt-nue.de

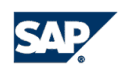

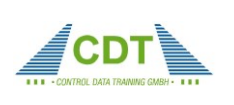

# **Modul 04: Lohn-/Gehaltsbuchhaltung mit Datev Dauer: 4 Wochen Grundlagen der Lohn- und Gehaltsabrechnung (8 Tage, 39 UE)** • Steuerliche Grundlagen • Sozialversicherungsrechtliche Grundlagen • Entlohnungsformen • Berechnungsgrundlagen **Monatsabrechnung Zahlungsverkehr** • Bedeutung von Kostenstellen • Einkommenssteuerabrechnung • Jahresabschlüsse  **Lohn- und Gehaltsabrechnung mit Datev (12 Tage, 57 UE)** 1. Aufbau des Programms "Lohn & Gehalt" 2. Anlage der Mandanten und Mitarbeiter-Stammdaten 3. Lohn- und Gehaltsabrechnungen für die Monate Januar bis Dezember 3.1 Normale Lohnabrechnung für Lohnempfänger und Gehaltsempfänger mit Probeabrechnung auf Mitarbeiterebene 3.2 Lohnabrechnungen auf Mandantenebene 3.3 Erfassen und Abrechnen von Einmalzahlungen 3.4 Spezielle Fälle erfassen wie z.B. Fahrtkostenzuschüsse, Firmen PKW, freie Kost und Logis, Mutterschaftsgeld, Direktversicherungen, vermögenswirksame Leistungen; Werkswohnung, Firmenrabatt erfassen. 3.5 Urlaub und Krankheit in der Lohnabrechnung berücksichtigen 3.6 Vergütung von Überstunden und Feiertagsstunden 3.7 Lohnabrechnung bei geringfügig entlohnt Beschäftigten 4. Neue Lohnarten definieren 5. Für eine Lohnart ein Konto aus der Fibu zuordnen 6. Austritt von Mitarbeitern erfassen 7. Monatsabschluss durchführen 8. Auswertungsdaten ermitteln und ausdrucken 9. Lohndaten an die Fibu übergeben 10. Jahresabschluss vorbereiten und durchführen

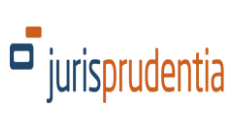

#### **Modul 05: Personalwesen, Reiseplanung/-abrechnungDauer: 4 Wochen**

#### **Modulinhalte:**

#### **Personalabrechnung**

- Lohn- und Gehaltsabrechnung
- Buchungsmethoden der Personalkosten
- Geringverdiener (Auszubildende)
- Geringfügige Beschäftigungen
- Vermögenswirksame Leistungen
- Vorschüsse
- Gleitzone zwischen 401,00 € 800,00 €
- Sachzuwendungen an Arbeitnehmer
- EDV-gestützte Buchung der Personalkosten

#### **Reisekostenabrechnung In- und Ausland**

- Abrechnung der Fahrtkosten (inkl. Pauschbeträge)
- Verpflegungsaufwendungen (inkl. Pauschbeträge)
- Übernachtungsaufwendungen (inkl. Pauschbeträge)
- Mitternachtsregelung
- Reisenebenkosten, insb. Versicherungen
- Steuerfreie Erstattung beim Arbeitnehmer
- Nicht erstattungsfähige Aufwendungen
- Währungsrechnen
- EDV-gestützte Reisekostenabrechnung mit Lexware financial office

#### **Planung und Organisation von Dienstreisen**

- Hotelreservierung via Internet (z.B. [www.hrs.de](http://www.hrs.de/))
- Bahnreisen, Flugreisen suchen, Schiffsreisen suchen, buchen, stornieren
- Flughafen-, Bahn-, Schiffstransfer
- Qualitätsprüfung, Hotelbeurteilungen
- Verkehrsmittel vor Ort
- Warnhinweise des Auswärtigen Amtes
- Gesundheitsvorsorge
- Kranken-, Reiserücktritts-, Gepäckversicherung

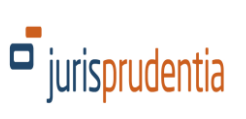

# **Modul 06: Bestellwesen, Einkauf Dauer: 4 Wochen**

#### **Modulinhalte:**

#### **Bestellwesen**

- Bestellsysteme
- Materialbeschaffung
- Warenwirtschaftssystem
- Materialverwaltung/Lagerhaltung/Lagerkennzahlen
- Anwendungsbezogene EDV

#### **Einkauf**

- Grundlagen Einkauf
- Beschaffungsplanung
- Angebotsvergleich
- Kaufmännisches Rechnen und Kalkulation
- Vertragsrecht
- **Lieferantenauswertung**

#### **Zahlungsverkehr**

- Grundlagen: Zahlungsmittel, Zahlungsarten, Girokreise
- Formen des Zahlungsverkehrs
- Dokumentationen des Zahlungsverkehrs

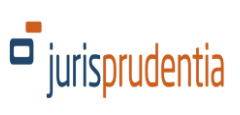

 **Modul 07: Verkauf, Auftragswesen, Zahlungsverkehr Dauer: 4 Wochen Modulinhalte: 1. Verkauf 1. Aufgaben des Verkaufs/Vertriebs im Unternehmen 2.1. Vertriebsinnen- und -außendienst 2.2. Aufbau und Organisation des Tagesgeschäftes** - Zielvorgaben - Persönliches Controlling - Erfolgsstrategien und Methoden - Verkaufsförderung - Dienstleistungspräsentation - Entlohnungsprozess **2.3 Verkaufskompetenzen / Zeit- und Selbstmanagement** - Orientierung an Zielen - Planung - Zeitplanung / Terminvereinbarung - Organisation - Verkaufspsychologie<br>Selbstmotivation Selbstmotivation **2.4 Kundenorientiertes Verkaufen Akquise** - Verkaufsgespräche - Warenpräsentation **3. Anwendungsorientierte EDV** - Flyer optimal texten, gestalten, produzieren verkaufsstarke Werbebriefe - Arbeiten mit Schnellbausteinen **Serienbrief** - Präsentation **2. Auftragswesen 2.1 Grundlagen Auftragsbearbeitung** - Geschäftsfälle Bearbeiten (Angebot, Auftragsbestätigung, Lieferschein, Rechnung) **2.3 Schriftverkehr im Auftragswesen**  - Angebote, Aufträge, Lieferscheine, Rechnung, Gutschrift

#### **3. Zahlungsverkehr**

#### **3.1 Grundlagen: Zahlungsmittel, Zahlungsarten, Girokreise**

#### **3.2 Formen des Zahlungsverkehrs**

- Barzahlung
- Halbbare Zahlung
- Bargeldlose Zahlung
- Scheck
- Wechsel
- Sonderformen

#### **3.3 Dokumentationen des Zahlungsverkehrs**

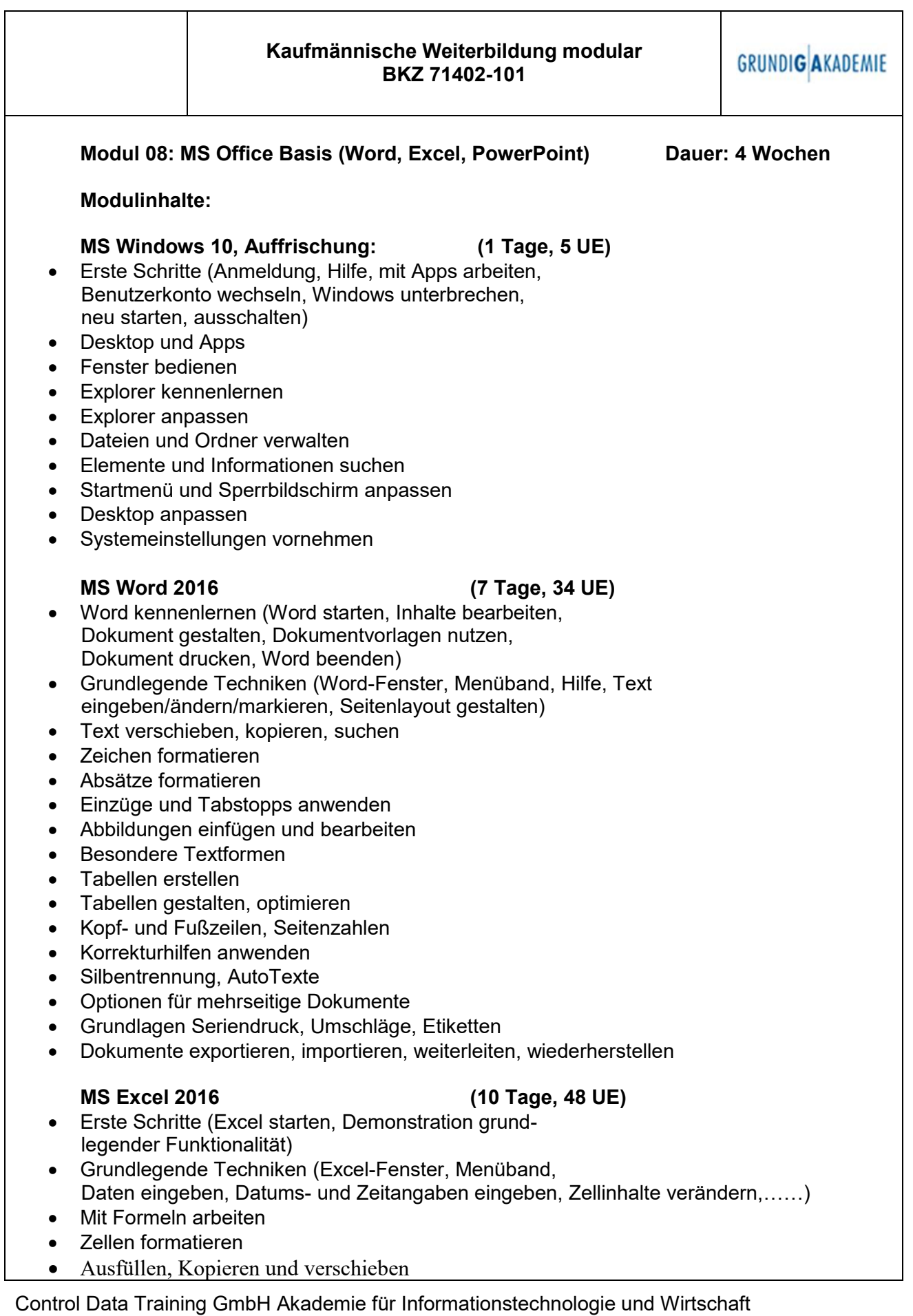

Peuntgasse 4 - 8, 90402 Nürnberg, Tel.: 0911/244246-0 Fax: 0911/244246-46 E-Mail: <u>info@cdt-nue.de</u>, Internet: http://www.cdt-nue.de

- Tabellenansicht und -struktur bearbeiten
- Mit einfachen Funktionen arbeiten
- Fehler in Formeln finden und korrigieren
- Diagramme erstellen und gestalten
- Diagramme individuell bearbeiten
- Daten mit Sparklines veranschaulichen
- Spezielle Gestaltungsmöglichkeiten Basiswissen bedingte Formatierung, Zellen abhängig von Bedingungen formatieren, Werteverteilung mit bedingter Formatierung darstellen, Basiswissen Formatvorlagen
- Arbeitsmappen effektiv nutzen
- Excel-Vorlagen/Arbeitsmappen verwalten
- Daten sortieren und filtern
- Tabellenbereiche bearbeiten

### **MS PowerPoint 2016 (2 Tage, 9 UE)**

- PowerPoint kennenlernen (PowerPoint starten, Demonstration grundlegender Funktionalitäten)
- Grundlegende Techniken (PowerPoint-Fenster, Menüband, Hilfe, Präsentationen speichern und
	- schließen, Präsentationen erzeugen und öffnen)
- Einstieg in die Folienbearbeitung
- Folientexte eingeben und gestalten
- Textinhalte überarbeiten
- Ansichten effektiv nutzen (Basiswissen Ansichten, Normalansicht, Gliederungsansicht, Foliensortierungsansicht)
- Objekte erzeugen und gestalten
- WordArt, Bilder und audiovisuelle Medien verwenden
- SmartArt-Grafiken einsetzen
- Diagramme erstellen und gestalten

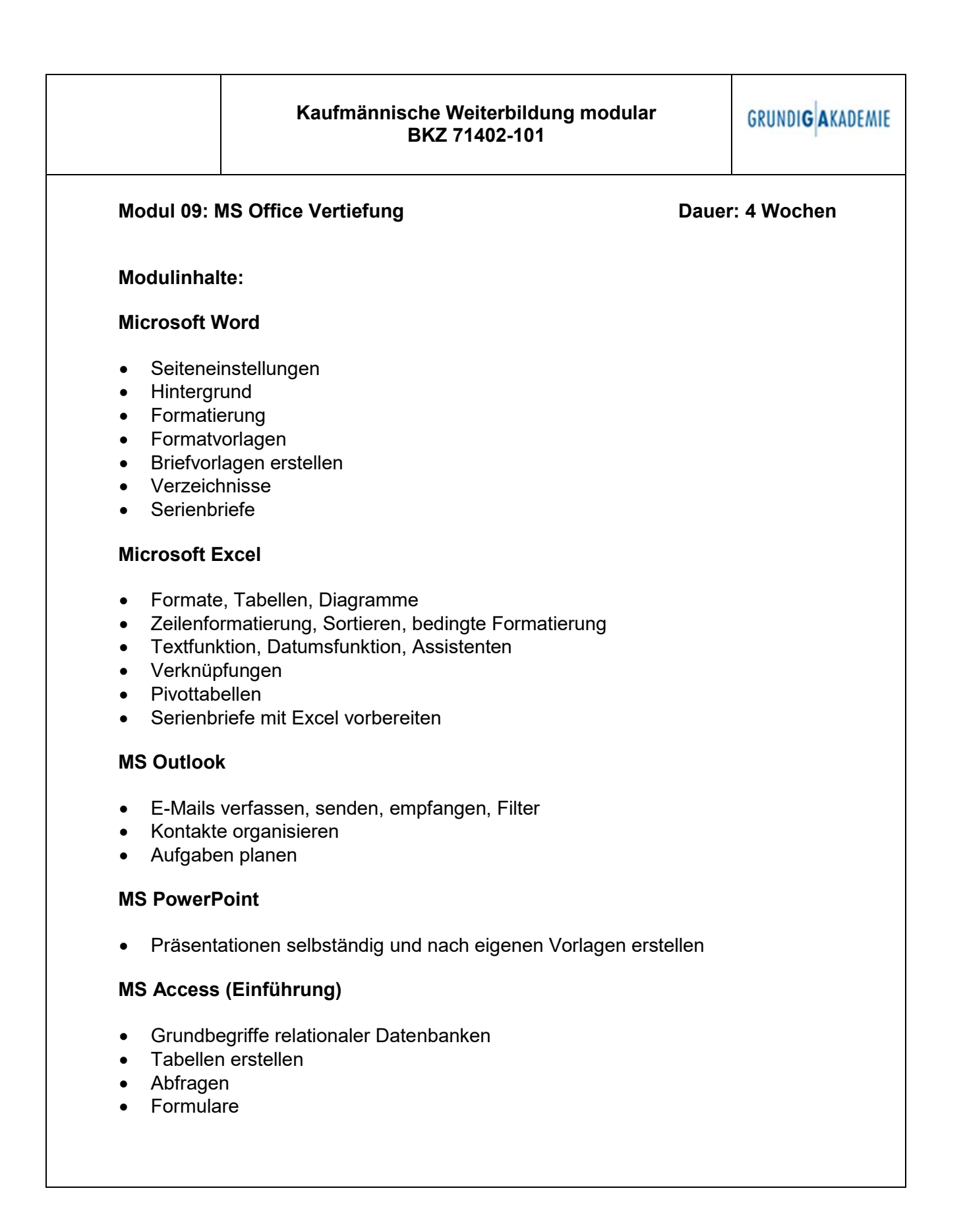

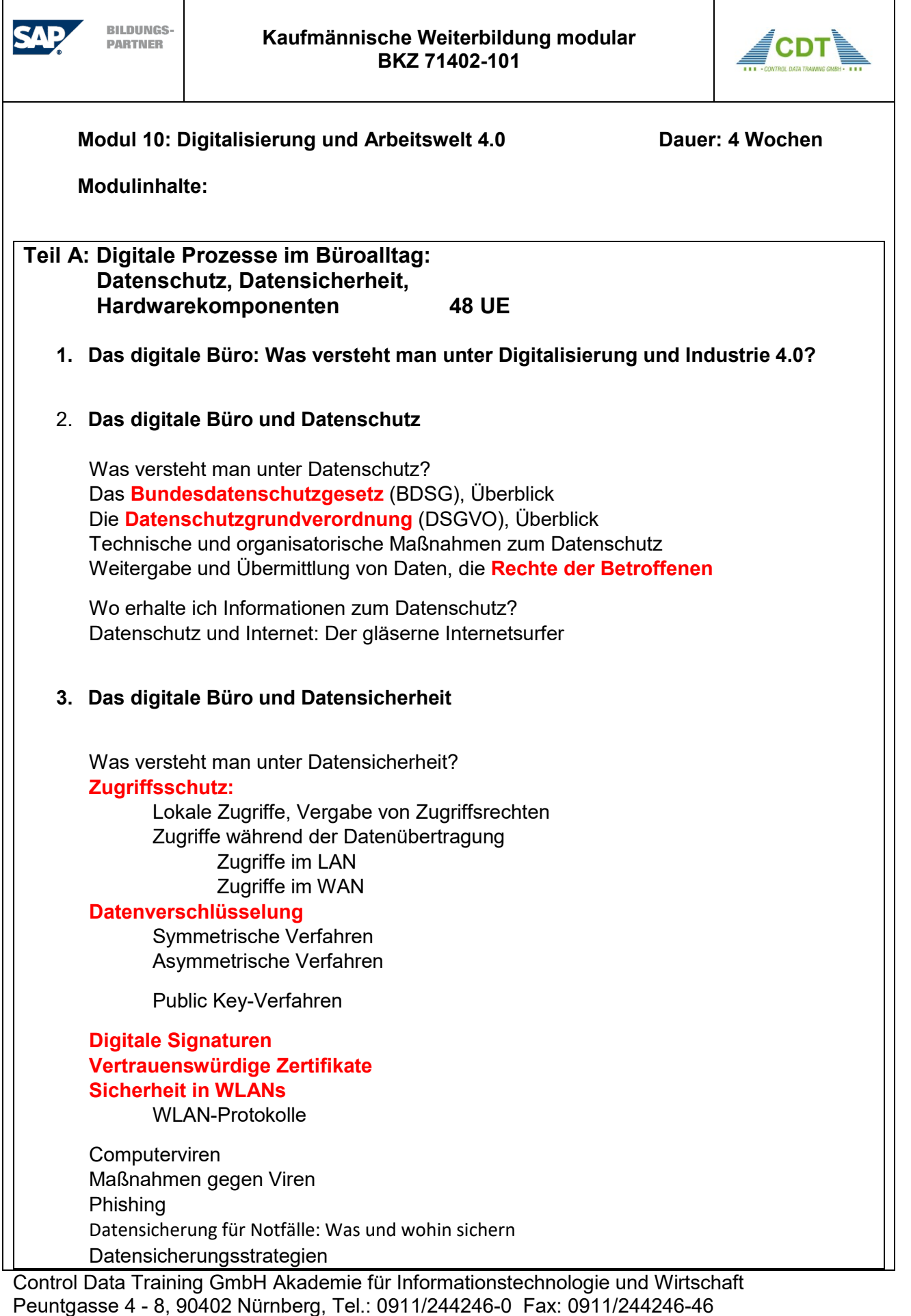

#### **Hardware für Datensicherung**

# 4. **Das digitale Büro: Computernetze für Anwender**

Wichtige Begriffe: LAN, WAN, WLAN, VLAN, Internet, Intranet, Extranet Leitungsgebunde Datenübertragung Leitungsungebundene Datenübertragung Hardwarekomponenten eines Computernetzes Softwarekomponenten eines Computernetzes (Netzwerkbetriebssysteme) Zugang zu WANs: Analoger Netzzugang, digitaler Netzzugang, benötigte Hardware Internet Service Provider Dienste im Internet: World Wide Web, E-Mail, E-Mail-Protokolle, Social Networking

# 5. **Das digitale Büro: Remotezugriff**

Was versteht man unter einem Remotezugriff auf ein digitales Büro? Benötigte Hardware für Remotezugriffe Benötigte Software für Remotezugriffe

# 6. **Das digitale Büro: Arbeiten mit der Cloud**

Was ist eine Cloud, wie funktioniert sie? Was versteht man unter Cloud-Computing? Die Begriffe IaaS, PaaS, SaaS

# 7. **Das digitale Büro: Arbeiten mit und Integration von Smartphones**

Überblick über die Funktionalität von Smartphones Nützliche Apps für Smartphones Installation von Apps auf Smartphones

### **Teil B: Digitale Prozesse im Büroalltag: Typische digitale Szenarien, Softwarekomponenten 48 UE**

# **8. Das digitale Büro: Papierlos arbeiten**

Digitale Ablage: Dokumente im Dateisystem speichern Digitale Ablage: Dokumente auf verschiedenen Speichermedien (Festplatte, Band, USB-Stick, …..) speichern Digitale Ablage: In der Cloud

#### 9. **Das digitale Büro: Korrespondenz sicher erledigen per E-Mail**

E-Mail-Clients, Übersicht Kommunikation per E-Mail mittels **MS Outlook** E-Mails verfassen, versenden, drucken, komprimieren, archivieren **E-Mails verschlüsseln E-Mails digital signieren** Team-E-Mails E-Mail-Synchronisation zwischen Desktop und **Smartphone** 

#### 10. **Das digitale Büro: Optimal arbeiten mit dem Internet**

Übersicht über die verschiedenen Browser Recherche im Internet Arbeiten mit und in den sozialen Netzwerken: Facebook, Xing, LinkedIn

# 11. **Das digitale Büro: Meetings vorbereiten**

Termine für Meetings mit **MS Outlook** planen Einladungen zu Meetings per **MS Outlook** verschicken Präsentationen für Meetings mit **MS PowerPoint** erstellen Diagramme, Auswertungen, Statistiken für Meetings mit **MS Excel** erstellen Protokolle erstellen mit **MS Word**

# 12. **Das digitale Büro: Ergebnisse von Besprechungen verwalten**

Ergebnisse von Besprechungen im digitalen Notizbuch **MS OneNote** speichern Integration von MS Outlook und **MS OneNote** realisieren Zugriff auf das digitale Notizbuch über **MS OneDrive** realisieren Aufgaben / Termine, die sich aus Besprechungen ergeben, mittels MS Outlook verwalten

# 13. **Das digitale Büro: Kollaboration (Zusammenarbeit) organisieren**

Überblick über Werkzeuge zur Kollaboration (Zusammenarbeit) Kalenderführung mit **MS Outlook** und **MS OneNote** Videokonferenzen organisieren Shared Whiteboards einsetzen Application Sharing nutzen

# 14. **Das digitale Büro: Marketingmaterialien erstellen und verwenden**

Vorbereiten der Arbeiten mit **MS Publisher** Erforderliche Kenntnisse zur Integration **MS Excel** und **MS Publisher** (Auswertungen, Statistiken, Diagramme) Erforderliche Kenntnisse zur Integration **MS Access** und **MS Publisher** (Stammdatenpflege, Auswertung, Berichte)

Kundenpflege mit dem **MS Publisher** Flyer erstellen Handzettel erstellen

Broschüren erstellen Marketing mit personalisierten Serienbriefen (**MS Word**)

Control Data Training GmbH Akademie für Informationstechnologie und Wirtschaft Peuntgasse 4 - 8, 90402 Nürnberg, Tel.: 0911/244246-0 Fax: 0911/244246-46 E-Mail: [info@cdt-nue.de,](mailto:info@cdt-nue.de) Internet: http://www.cdt-nue.de

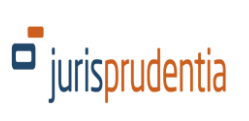

#### **Modul 11: Business English für Einsteiger Dauer: 4 Wochen**

# **Modulinhalte:**

#### **Einstufungstest A2**

### **Using English in communication**

- Writing concise and proper E-Mails
- Using the telephone in business effectively
- Familiarizing themselves with internal and external business communication
- Making and answering enquiries and offers

### **Building Business English vocabulary**

- Interpreting Business idioms and commonly used business terms
- Introduction to and using Incoterms
- Tailoring the use of English in different situations, i.e. meetings, interviews and trade

#### **Introducing small talk within business situations through role play and group work**

- Business functions
- Socializing after work
- Business conversations

#### **Studying different business cultures and practices**

• Do's and don't's of different business cultures

#### **Abschlusstest TOEIC**

In einem akkreditierten Prüfungscenter mit zertifizierten **Trainern** 

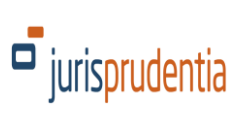

# **Modul 12: Business English Dauer: 4 Wochen**

**Modulinhalte:**

**Einstufungstest B1**

### **Using English in communication**

- Writing concise and proper E-Mails
- Using the telephone in business effectively
- Familiarizing themselves with internal and external business communication
- Making and answering enquiries and offers

# **Building Business English vocabulary**

- Interpreting Business idioms and commonly used business terms
- Introduction to and using Incoterms
- Tailoring the use of English in different situations, i.e. meetings, interviews and trade

# **Introducing small talk within business situations through role play and group work**

- Business functions
- Socializing after work
- Business conversations

#### **Studying different business cultures and practices**

• Do's and don't's of different business cultures

#### **Abschlusstest TOEIC**

In einem akkreditierten Prüfungscenter mit zertifizierten Trainern

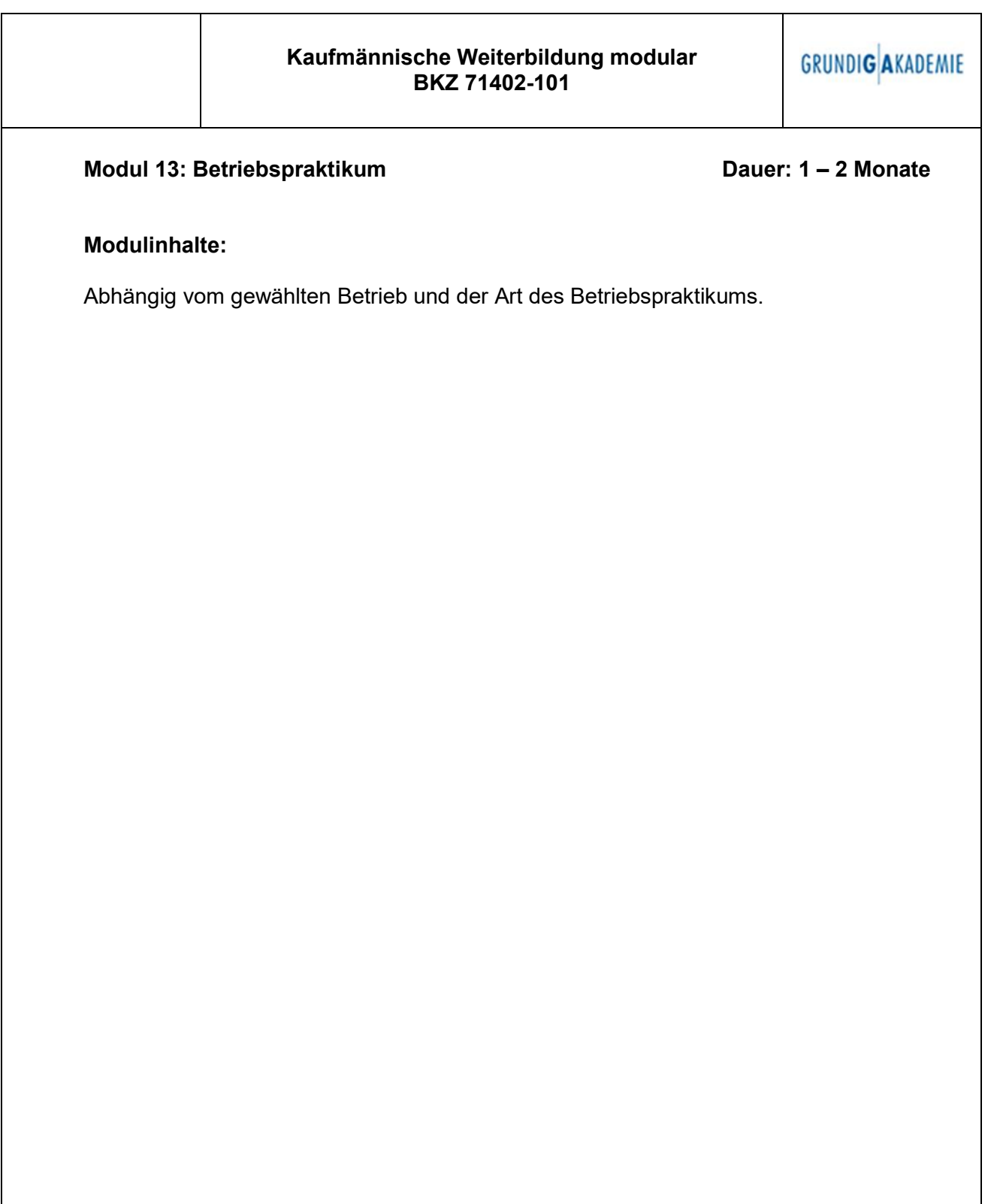